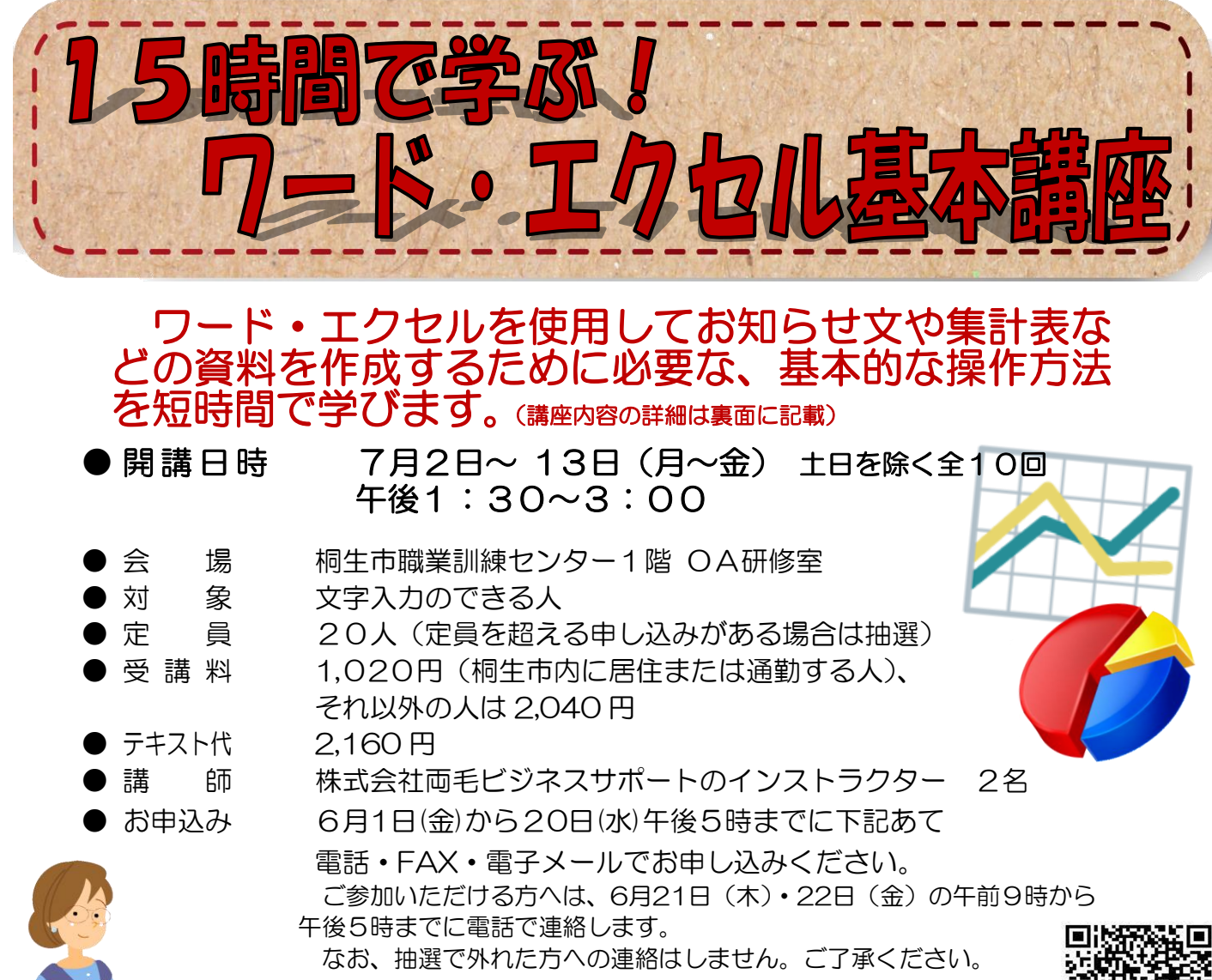

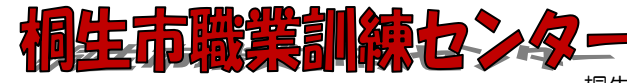

í

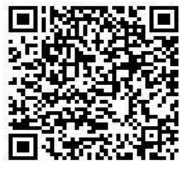

桐生市相生町5-51-10

TEL:0277-54-2101 / FAX:0277-54-2444 E-mail[:kirikunc@sunfield.ne.jp](mailto:kirikunc@sunfield.ne.jp) / URL:http://www.sunfield.ne.jp/~kirikunc/

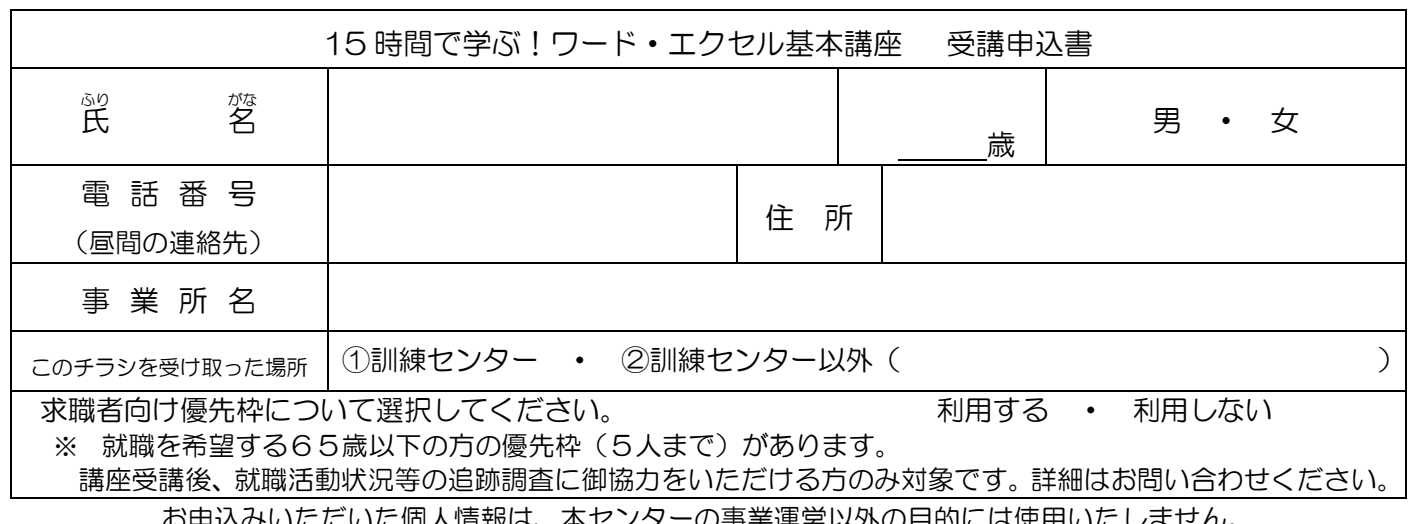

お申込みいただいた個人情報は、本センターの事業運営以外の目的には使用いたしません。

## 桐生市職業訓練センター パソコンスキルアップコース

## 15時間で学ぶ!ワード・エクセル基本講座 スケジュール

7 月2日(月)~13日(金) 午後 1 時 30 分~3 時 00 分 全 10 回

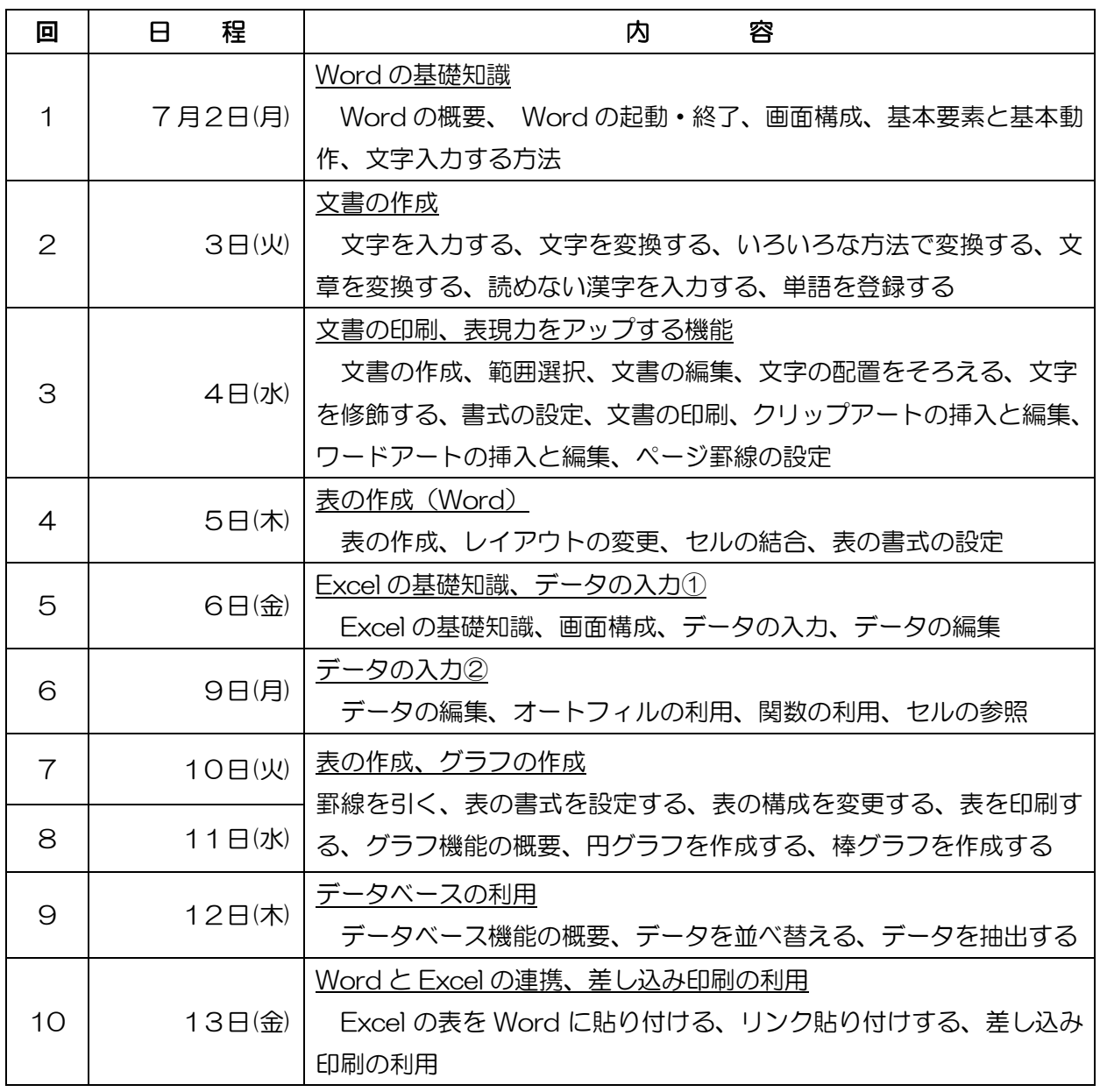

講座スケジュールは変更になる場合がありますのでご了承ください。